#### МИНИСТЕРСТВО НАУКИ И ВЫСШЕГО ОБРАЗОВАНИЯ РОССИЙСКОЙ ФЕДЕРАЦИИ

#### федеральное государственное бюджетное образовательное учреждение

высшего образования

#### «Тольяттинский государственный университет»

Институт математики, физики и информационных технологий

(наименование института полностью)

Кафедра «Прикладная математика и информатика» (наименование кафедры полностью)

01.03.02 Прикладная математика и информатика

(код и наименование направления подготовки, специальности)

Компьютерные технологии и математическое моделирование

(направленность (профиль)/специализация)

# **ВЫПУСКНАЯ КВАЛИФИКАЦИОННАЯ РАБОТА (БАКАЛАВРСКАЯ РАБОТА)**

на тему: «Сопоставление расчетных параметров при моделировании системы классической схемы методами распада произвольного разрыва и СЭЛ»

Обучающийся Д.В. Чугунов (И.О. Фамилия) (личная подпись) Руководитель доктор ф.-м. наук, профессор А.И.Сафронов

(ученая степень, звание, И.О. Фамилия)

Тольятти 2023

#### Аннотация

Тема выпускной квалификационной работы «Сопоставление расчетных параметров при моделировании системы классической схемы методами распада произвольного разрыва и СЭЛ».

Данная работа посвящена сравнению результатов моделирования системы классической схемы, полученных при использовании двух различных методов - метода распада произвольного разрыва и метода СЭЛ.

Выпускная работа состоит из введения, трёх глав, заключения, списка используемых источников (26 наименований). В работе размещены иллюстрации и таблица. Общее количество страниц дипломной работы – 50.

Цель данной работы заключается в изучении методов решения задач, основанных на газодинамическом подходе, с использованием методов Годунова и СЭЛ, а также разработке программной математической модели для их реализации.

В работе рассматриваются теоретические основы каждого метода, их применение к задаче моделирования системы классической схемы. Также будут проанализированы расчетные параметры, полученные каждым методом, и сделаны выводы о точности и эффективности каждого из них

Структурно дипломная работа разделена на 3 главы. Первая – общие теоретические сведения, вторая - математическая модель и третья программная реализация и анализ полученных результатов.

В выпускной работе была реализована программа для нахождения параметров методами РПР и СЭЛ, получены результаты и проведен сравнительный анализ.

 $\overline{2}$ 

#### **Abstract**

The title of the graduation work is "Comparison of calculated parameters in modeling a classical circuit system using the Arbitrary-Lagrangian-Eulerian and Godunov methods."

This thesis is dedicated to comparing the results of modeling a classical circuit system obtained using two different methods - the Arbitrary-Lagrangian-Eulerian and Godunov methods. The graduation work consists of an introduction, three sections, a conclusion, a list of references (26 items), illustrations, and a table. The total number of pages is 50.

The purpose of this work is to study gas-dynamic methods for solving problems using the Godunov and Arbitrary-Lagrangian-Eulerian methods, as well as to develop a software mathematical model for their implementation. The thesis examines the theoretical foundations of each method, their application to the problem of modeling a classical circuit system, and the analysis of calculated parameters obtained by each method, followed by conclusions about the accuracy and efficiency of each method.

The graduation work is structurally divided into three chapters. The first chapter contains general theoretical information, the second chapter presents the mathematical model, and the third chapter describes the software implementation and analysis of the results obtained.

In the final work, a program was implemented to find the parameters by the methods of RPR and SEL, the results were obtained and a comparative analysis was carried out.

# **Оглавление**

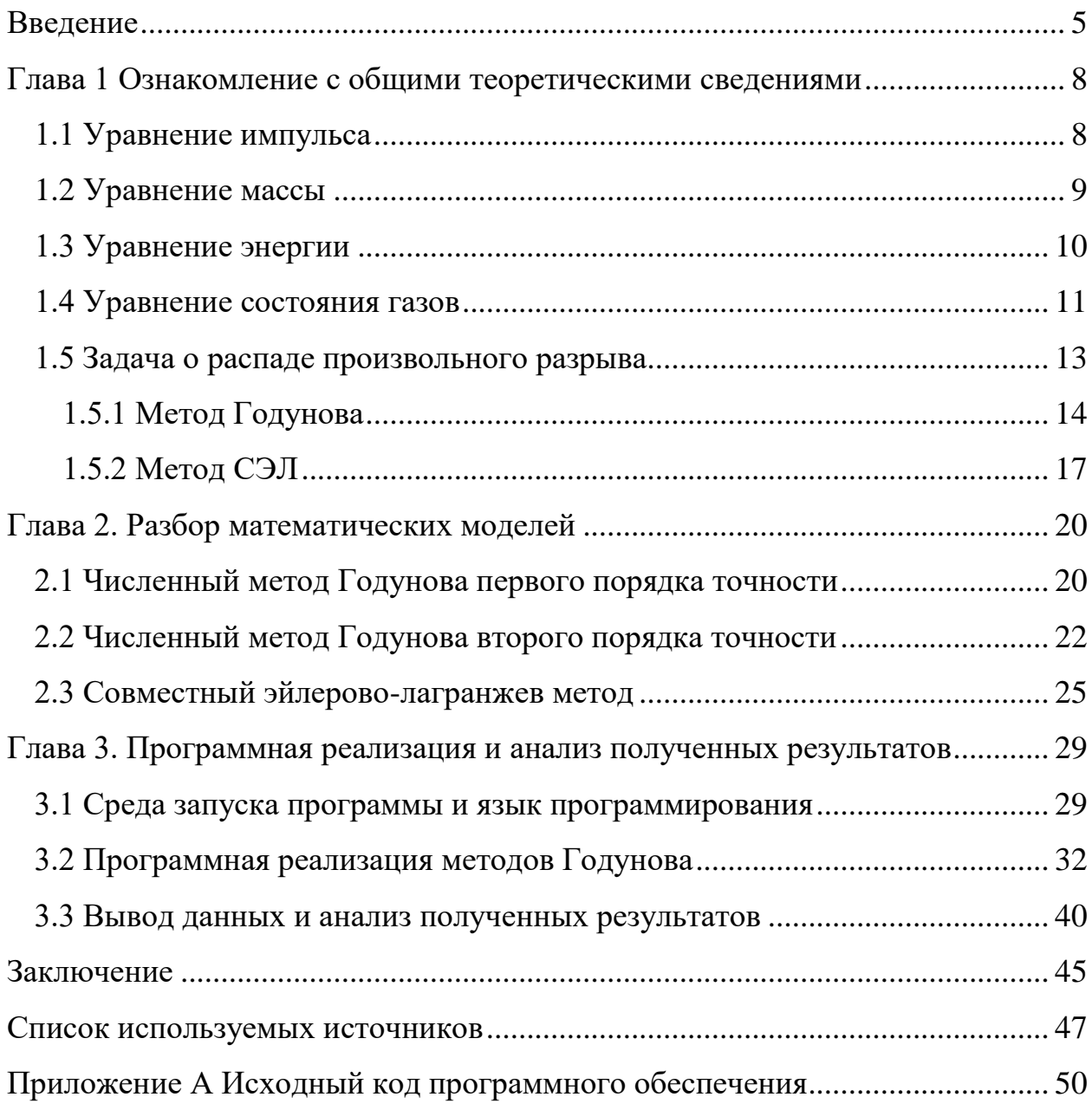

#### **Введение**

<span id="page-4-0"></span>Математика возникла как наука для решения практических задач, таких как измерения суши и навигация и других. В результате чего наука сосредоточилась на получении численных решений практических задач. Поэтому ученые всегда были заинтересованы в поиске численных решений прикладных задач. Самые выдающиеся математики прошлого объединили свои исследования с изучением природных явлений, стремясь создать математические модели этих явлений для исследования. Математическая модель может быть использована для представления самых разных процессов, от самых обыденных до тех, которые связаны с различными космическими или другими трудно объяснимыми явлениями. «Многообразие математических моделей связано с многообразием дифференциальных, интегральных и интегродифференциальных уравнений.» [2] И поскольку эти модели становились все более сложными, математикам приходилось разрабатывать специализированные методы для решения, часто полагаясь на численные подходы. Названия некоторых из этих методов, таких как Ньютон, Эйлер, Годунов, Рунге-Кутта.

Актуальность исследования: Моделирование системы классической схемы методами распада произвольного разрыва и СЭЛ является важным и актуальным направлением в различных областях науки и техники, таких как физика, механика, аэродинамика и многие другие.

Когда система подвергается сильному воздействию или происходит разрыв в системе, уравнения Ньютона могут стать недостаточными для описания поведения системы. В этом случае метод распада произвольного разрыва может быть использован для описания динамики системы. Он позволяет анализировать процессы, связанные с разрывом, столкновениями, ударными волнами, деформациями, деформационными волнами и другими явлениями, которые не могут быть описаны уравнениями Ньютона. Система уравнений Лагранжа (СЭЛ) также является эффективным инструментом для

моделирования динамики системы. Она позволяет описывать кинематику системы и ее энергию. Это может быть особенно полезно для анализа сложных систем, таких как многотелые системы, где уравнения Ньютона могут быть слишком сложными для применения.

Моделирование системы классической схемы методами распада произвольного разрыва и СЭЛ имеет широкий спектр применений, включая проектирование и оптимизацию конструкций, управление процессами и другие. Например, это может быть важно для проектирования автомобилей и самолетов, чтобы обеспечить безопасность и устойчивость при столкновениях и других экстремальных условиях. Кроме того, это может быть полезно для разработки новых материалов и технологий, а также для исследования поведения природных явлений, таких как землетрясения и цунами.

Таким образом, моделирование системы классической схемы методами распада произвольного разрыва и СЭЛ имеет широкие перспективы применения и является важным инструментом для исследования и оптимизации различных систем и процессов в различных областях науки и техники.

Объектом исследования в данной работе являются методы распада произвольного разрыва первого, второго порядка и СЭЛ.

Предметом исследования – результаты, полученные в ходе применения различных методов, а также во время их сравнения.

Цель исследования: исследование методов Годунова и СЭЛ для решения задач на основе газодинамического подхода с последующей реализацией программной математической модели.

Для успешного выполнения выпускной квалификационной работы необходимо решить следующий задачи исследования:

1. Изучить теоретический материал о распаде произвольного разрыва и СЭЛ.

2. Провести анализ методов Годунова первого и второго порядка и СЭЛ.

3. Изучить математическую модель всех методов.

4. Разработать программную модель.

5. Провести тестирование и анализ на конкретных данных.

6. Сравнить выбранные методы.

7. Оценить эффективность различных методов по итогам результатов.

Результаты исследования могут быть использованы для дальнейшего совершенствования модели и разработки новых методов расчета данных.

Основными методами исследования в данной работе являются:

Математическое моделирование и его описание.

 Программное моделирование, которое позволяет получить численные решения математической модели.

 Анализ и сравнение данных для проверки достоверности полученных результатов разработанных методов.

Также были использованы методы, такие как анализ литературных источников и т.д.

Практическая значимость исследования моделирования системы классической схемы методами распада произвольного разрыва и СЭЛ заключается в том, что это позволяет улучшить производительность и безопасность различных технических систем, а также разрабатывать новые технологии и материалы. Оно может помочь оптимизировать процессы производства и создания новых материалов, что улучшит качество и экономическую эффективность производства.

#### <span id="page-7-0"></span>Глава 1 Ознакомление с общими теоретическими сведениями

#### <span id="page-7-1"></span>1.1 Уравнение импульса

Для анализа воздействия внешних факторов на поток газа требуется определить газодинамические функции, которые описывают законы сохранения количества движения в системе. Эти функции являются важным инструментом для исследования поведения газов в различных условиях и могут помочь оптимизировать процессы, связанные с газодинамикой [19]. Кроме того, использование газодинамических функций может повысить точность прогнозирования параметров потока газа и улучшить его управляемость. В гидродинамике существуют три вида импульса: массовый импульс, линейный импульс и момент импульса. В газовой динамике для описания движения газового потока используется полный импульс, который определяется как произведение массы газа на его скорость.

Газодинамическая функция z представляет собой отношение полного импульса газового потока к полному импульсу в критическом сечении.

$$
z(\lambda) = \frac{\Phi}{\Phi_{\text{kp}}} = \frac{1}{2} \left( \lambda + \frac{1}{\lambda} \right) \tag{1}
$$

Газодинамическая функция z может быть использована для описания влияния различных факторов на движение газового потока.

Параметр λ может зависеть от многих факторов, таких как скорость газового потока, давление, температура и другие параметры внешней среды. Например, если газовый поток проходит через узкое горлышко, то λ будет меньше единицы, что приведет к увеличению газодинамической функции z. Это означает, что газ будет двигаться быстрее в этом узком участке потока.

С другой стороны, если газ проходит через расширитель, то λ будет больше единицы, что приведет к уменьшению газодинамической функции z. Это означает, что газ будет замедляться в этом участке потока.

Таким образом, газодинамическая функция z может быть использована для определения оптимальных параметров проектирования газопроводов и других технических систем, связанных с газовой динамикой. Это позволяет улучшить эффективность и надежность работы этих систем и повысить их безопасность.

#### <span id="page-8-0"></span>**1.2 Уравнение массы**

Уравнение массы газообмена, или закон Фика, описывает процесс массопереноса J которая зависит от градиента концентрации газа в пространстве и формулируется следующим образом:

$$
J = -D \frac{\partial C}{\partial x} \tag{2}
$$

где J – скорость массопереноса;

D – коэффициент диффузии;

C – концентрация газа.

Из этого уравнения следует, что массоперенос происходит от места большей концентрации газа к месту меньшей концентрации. Коэффициент диффузии D зависит от температуры, давления[21,22]. Чем выше температура, тем больше значение коэффициента диффузии D. Однако, увеличение давления приводит к уменьшению значения D. Кроме того, значение D также зависит от состава газовой смеси, так как каждый газ обладает своими свойствами диффузии. Уравнение используется для описания процессов массопереноса в атмосфере.

Уравнение Фика широко применяется в атмосферной физике для описания различных процессов массопереноса, включая перемешивание примесей, распространение загрязнений и другие явления [25]. Более того, данное уравнение может быть использовано для описания процессов газообмена в атмосфере.

Важно также отметить, что уравнение Фика является частью более общей теории массопереноса, которая описывает не только диффузионные, но и конвективные процессы массопереноса в газовых смесях. Поэтому уравнение Фика имеет широкое применение в науке и технике, и его использование позволяет более точно описывать процессы массопереноса и улучшать качество и эффективность соответствующих технических систем и устройств.

#### <span id="page-9-0"></span>**1.3 Уравнение энергии**

Для измерения количества энергии необходимо проводить эксперименты в условиях полностью изолированной системы, в которой нет обмена массой или теплом с окружающей средой. Для этого подойдет уравнение:

$$
Q = \omega \psi \int_0^{T_\nu} c_1 dt \tag{3}
$$

где  $\omega$  – масса вещества;

 $\psi$  – теплота сгорания вещества;

 $T_{\nu}$  – температура продуктов сгорания;

 $c_1$  – теплоемкость продуктов сгорания.

В соответствии с первым законом термодинамики, можно записать уравнение:

$$
\omega \psi \int_0^{T_\nu} c_1 dt - \omega \psi \int_0^{T_\nu} c_1 dt = \int_0^{l_{CH}} S_{CH} p dl + \Delta Q_{CH} l \tag{4}
$$

где  $S_{CH}$  – поперечное сечение канала;

 $\Delta Q_{CH}$  – тепловой эффект реакции, происходящий в системе умноженный на длину канала  $l$ ;

 $l_{CH}$  – длина канала.

Левая часть уравнения представляет собой разность между количеством энергии, которое получено в процессе генерации тепла, и количеством энергии, которое было потрачено на процесс диссипации тепла, т.е. на охлаждение системы. Правая часть уравнения содержит сумму двух слагаемых: первое слагаемое описывает работу сил, совершенную при сжатии газа в канале, а второе слагаемое – работу, совершенную при расширении газа в канале. Таким образом, уравнение позволяет определить изменение внутренней энергии системы в замкнутой системе, где нет обмена массой и теплом с окружающей средой.

Применение уравнения позволяет определить энергетическую эффективность процесса, который можно оптимизировать для достижения максимальной выработки энергии при минимальных затратах ресурсов. Это особенно важно в производственных процессах, связанных с генерацией энергии, где эффективность является одним из основных критериев качества.

#### <span id="page-10-0"></span>**1.4 Уравнение состояния газов**

Уравнение состояния газов выражает связь между давлением, объёмом и температурой газа. В общем виде уравнение состояния газа выглядит как:

$$
pV = RT \tag{5}
$$

где *p* – давление газа, Па;

V – его объем, м<sup>3</sup>;

R – универсальная газовая постоянная, Дж/(моль∙К);

T – температура газа в абсолютной шкале, °C.

Уравнение состояния газа может быть использовано для решения многих задач в газовой динамике и термодинамике, например, для расчёта изменения давления и объема при изменении температуры газа или его состава. Для произвольной массы газа ω, занимающего объем W:

$$
pW = \omega RT \tag{6}
$$

Однако, это уравнение не применимо для описания поведения газа при очень высоких давлениях или низких температурах, где газ может перейти в жидкое или твердое состояние [15]. Для таких условий нужно использовать более сложные уравнения состояния газов. Для замкнутого объема W0 при отсутствии внешних работ и тепловых потерь, уравнение запишется в виде формулы:

$$
P_m = \frac{\omega R T_0}{W_0 - a\omega} \tag{7}
$$

где  $W_0$  – объем газа;

 $P_m$  обозначает давление газа;

ω – масса газа;

R – универсальная газовая постоянная;

 $T<sub>0</sub>$  - абсолютная температура;

 - параметр, отражающий силу молекулярных притяжений в газе.

Но в реальных условиях, газы могут существовать в различных состояниях, включая конденсированные фазы, и взаимодействовать друг с другом и с окружающей средой. Поэтому для описания реальных газов необходимо использовать уравнения состояния, которые учитывают неидеальности и другие факторы, такие как уравнение Ван-дер-Ваальса, уравнение Редлиха-Квонга и другие.

Таким образом можно сказать, что уравнение состояния газов является сложным, но также важным инструментом для решения задач в газовой динамике и термодинамике, и его модификации могут использоваться для более точного описания поведения реальных газов в различных условиях.

#### <span id="page-12-0"></span>**1.5 Задача о распаде произвольного разрыва**

Задача о распаде произвольного разрыва — это важная математическая проблема, которая имеет множество приложений в различных областях науки и техники. Эта задача была решена Н.Е. Кочиным в работах, относящихся к 1924–1925 годам и сыграла и продолжает играть важную роль не только в газовой динамике, но и во всей механике сплошных сред. В данной задаче рассматривается процесс распада разрыва, который может возникать в различных физических системах [8]. Наиболее известным примеров такой системы является течение жидкости или газа через узкое горло или трубку. В этом случае, при определенных условиях, может возникнуть разрыв, который затем может распадаться на более мелкие разрывы. Этот процесс называется кавитацией и может приводить к разрушению материала и повреждению оборудования.

Для описания процесса распада произвольного разрыва было разработано множество математических моделей и методов. В частности, была разработана модель, основанная на уравнениях Навье-Стокса, которая описывает движение жидкости или газа внутри разрыва [10]. Уравнение Навье-Стокса в векторной форме представлено ниже:

$$
\rho \frac{\overrightarrow{dw}}{dt} = \rho \vec{g} - \nabla p + \mu \nabla^2 \vec{w}
$$
\n(8)

С помощью этой модели можно определить условия, при которых разрыв начнет распадаться, а также скорость и направление распада. Кроме того, для решения задачи о распаде произвольного разрыва могут использоваться методы численного моделирования. Они позволяют точно оценить динамику процесса и предсказать его последствия. Также важно учитывать факторы, такие как вязкость жидкости или газа, поверхностное натяжение и другие физические свойства.

Одним из подходов к решению этой задачи является метод характеристик, основанный на представлении разрыва в виде двух волн скачка давления и скачка плотности, которые распространяются в разные стороны от точки разрыва со скоростью равной скорости звука в жидкости. Этот метод позволяет получить аналитическое решение для динамики разрыва в определенных предположениях, например, если разрыв симметричен относительно начального момента времени и его скорость не зависит от времени. Однако, более реалистичная ситуация состоит в том, что разрыв не является симметричным, и его скорость может зависеть от времени. В этом случае необходимо использовать численные методы, такие как метод конечных объемов или метод конечных разностей [7].

При использовании численных методов появляется необходимость правильно задать начальные и граничные условия. Начальные условия могут быть заданы, например, в виде заданной формы разрыва или заданных значений скорости и давления в начальный момент времени. «О граничных условиях будем считать, что начальные данные заданы на всей оси х и разностная сетка ее заполняет.» [6]

В контексте данной выпускной квалификационной работы как решение задачи РПР будет рассмотрен методы Годунова и СЭЛ.

#### <span id="page-13-0"></span>1.5.1 Метод Годунова

Метод Годунова является одним из наиболее эффективных методов для решения задач гидродинамики с произвольными разрывами в гетерогенных средах. Для этого необходимо использовать различные численные методы, используемый для решения задачи Римана, для определения потоков на границах ячеек.

Решение задачи РПР заключается в нахождении динамики разрыва, который является областью сильных градиентов физических величин (плотности, скорости и давления) и разделяет области с различными свойствами газа. Для численного решения этой задачи используется метод Годунова, в котором потоки на границах ячеек вычисляются с помощью численных методов (решателей) Римана.

Решатели Римана используются для определения потоков на границах ячеек. Они позволяют вычислять потоки через границы разрывов, в том числе и произвольных. В методе Годунова для РПР используются несколько типов решателей Римана, которые определяются в зависимости от типа разрыва и свойств газа.

Для нахождения решения задачи РПР с помощью метода Годунова необходимо выполнить следующие шаги:

 разбить область расчета на ячейки и определить начальные условия в каждой ячейке;

 определить потоки на границах ячеек с помощью решателей Римана. В зависимости от типа разрыва и свойств газа выбираются соответствующие решатели Римана;

 вычислить изменение свойств газа в каждой ячейке в соответствии с законом сохранения массы, импульса и энергии, используя потоки на границах ячеек [11];

 перейти к следующему временному слою и повторить шаги 2-3 до достижения требуемого времени.

Метод Годунова имеет несколько преимуществ, которые делают его одним из наиболее популярных численных методов решения задач газовой динамики:

 высокая точность. Метод Годунова имеет высокий порядок точности, что позволяет получать более точные результаты, чем при использовании менее точных методов;

 устойчивость. Метод Годунова является абсолютно устойчивым методом, что означает, что решения, полученные с помощью этого метода, не будут развиваться в нефизичном направлении;

 универсальность. Метод Годунова может быть применен для решения широкого класса задач газовой динамики, включая задачи с различными граничными условиями и задачи с разными уравнениями состояния газа;

 простота реализации. Метод Годунова относительно прост в реализации, поскольку он не требует сложных вычислений и может быть реализован на любом языке программирования;

 эффективность. Метод Годунова является одним из наиболее эффективных методов решения задач газовой динамики, что позволяет получать результаты с высокой скоростью вычислений.

Также можно сказать, что метод Годунова первого порядка имеет простую реализацию и достаточно точно описывает произвольные разрывы. Однако, для более сложных задач, требующих высокой точности, метод Годунова первого порядка может быть недостаточен. Поэтому для более точного решения задач гидродинамики с произвольными разрывами используется метод Годунова второго порядка. В этом методе используется более точное вычисление градиентов функций в точках разрыва, что позволяет достигать более высокой точности при решении задач гидродинамики.

Важным результатом, полученным в ходе исследования задачи о распаде произвольного разрыва, является вывод об устойчивости решения при определенных условиях. В частности, было доказано, что при определенных начальных условиях, разрыв может сохранять свою форму и двигаться со стабильной скоростью. Этот результат имеет большое практическое значение в гидродинамике, например, при проектировании крыльев самолетов или лопастей ветроэнергетических установок.

#### <span id="page-16-0"></span>**1.5.2 Метод СЭЛ**

Совместный эйлерово-лагранжев метод (СЭЛ) — это метод численного решения дифференциальных уравнений, который объединяет в себе эйлерово и лагранжево представления движения вещества. Он основывается на использовании эйлеровых уравнений для расчета потоков через грани вычислительной ячейки и лагранжевого метода для расчета динамики материальных точек внутри ячейки (см. [1]). «В [4] предложены оригинальная схема и алгоритм численного решения уравнений в форме Эйлера.» [5] Метод СЭЛ используется в расчетах гидродинамических задач, где присутствует большое количество частиц в гетерогенных средах (например, при расчетах течения жидкости или газа через трубу). В этом методе каждая частица рассматривается как лагранжева система координат, которая движется в эйлеровой системе координат [13,14].

Преимущества СЭЛ заключаются по сравнению с другими методами численного решения уравнений газовой динамики:

 высокая точность: СЭЛ позволяет достичь высокой точности решения благодаря комбинированию эйлеровых и лагранжевых методов. Эйлеровы уравнения используются для вычисления потоков на границах ячеек, а лагранжев метод - для решения уравнений движения внутри ячейки. Это позволяет достичь точности до второго порядка;

 устойчивость: СЭЛ обладает высокой устойчивостью, что позволяет использовать его для решения сложных задач газовой динамики;

 хорошая аппроксимация: СЭЛ обеспечивает хорошую аппроксимацию решения, что позволяет достичь высокой точности даже при использовании грубой сетки;

 простота реализации: СЭЛ достаточно прост в реализации, поэтому его можно использовать для решения широкого круга задач газовой динамики;

 возможность модификации: СЭЛ можно модифицировать для решения задач с различными граничными условиями и как для учета различных физических эффектов, таких как теплоперенос и химические реакции.

Для более детального понимания метода СЭЛ можно рассмотреть его разностную схему [20,23,26]. В рамках метода СЭЛ используются явные разностные схемы, которые позволяют получить решение на следующем временном слое на основе известного решения на предыдущем слое.

Для каждой ячейки области расчета необходимо определить значения величин, таких как плотность, скорость и давление, на начало и конец временного шага. Затем, используя эйлеровы уравнения, можно вычислить потоки на гранях ячейки. Потоки на границах соседних ячеек могут быть различными, поскольку значения величин в ячейках также могут быть различными.

Для решения уравнений движения материальных точек внутри каждой ячейки используется лагранжевый подход. В частности, это означает, что материальные точки двигаются вместе с газом внутри ячейки, а не остаются на месте. Это позволяет учитывать эффекты, связанные с деформацией ячейки во времени.

В конечном итоге, решение уравнений на каждой ячейке позволяет получить решение на всей области расчета.

Выводы и результаты по первой главе:

В данной главе были описаны основные теоретические сведения необходимые для ознакомления перед изучением и написанием математических моделей. Приведены базовые формулы основных законов. Также были описаны принципы, шаги и достоинства для задачи произвольного разрыва, методов Годунова и совместный эйлерово-лагранжев метода.

#### <span id="page-19-0"></span>Глава 2. Разбор математических моделей

#### <span id="page-19-1"></span>2.1 Численный метод Годунова первого порядка точности

«В 1957 году С. К. Годуновым было предложено решение уравнение газовой динамики, основанное на исполнении приближенного решения задачи Римана.» [12] Уравнение Римана представляется в следующем виде:

$$
\frac{\partial U}{\partial t} + \frac{\partial F(U)}{\partial x} = 0,\tag{9}
$$

$$
A = \frac{\partial F}{\partial U} = \Omega_R \Lambda \Omega_L \tag{10}
$$

 $\Gamma$ де  $U = U(t, x) = [U_1 \dots, U_n]$ T,  $F(U) = [F_1 \dots, F_n]$ T,  $-\infty < x < \infty$ ,  $t \geq 0$ .

Матрицы  $\Omega_R$  и  $\Omega_L$  — «это собственные вектора матрицы А, представленные в виде матриц.  $\Lambda = [\lambda_p \delta_{pl}]$  — диагональная матрица, составленная из ее собственных значений, где  $\delta_{nl}$  — символ Кронекера.» [12]

Вектор начальных данных  $U(0,x) = U_0(x)$  является ступенчатой векторной функцией, которая может быть представлена в виде линейной комбинации простроенных векторов  $U_0, U_1$ 

$$
U_0(x) = \begin{cases} U_0 & \text{if } x < 0, \\ U_1 & \text{if } x > 0, \end{cases}
$$

Обозначая сеточную функцию с шагом  $\Delta x$  обозначим  $U_i^k$  и  $U_{i+1/2}^k$ , где  $i$ соответствует центру масс і-й дискретной ячейки, отображенной на рисунке 1.

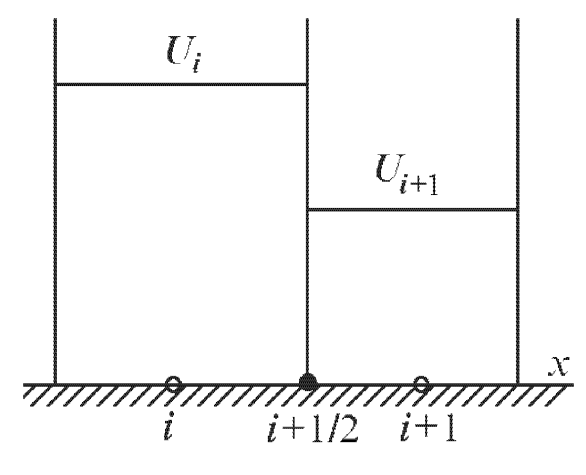

Рисунок 1 - Кусочно-постоянное распределение функции U

«Нижние индексы  $i \pm 1/2$  относящиеся к значениям сеточной функции на границе между ячейками *i* и *i*  $\pm$  1. Верхний целый индекс k = 0,1,2... обозначает номер временного слоя. Положим, что значения сеточные функции являются постоянными, а пределах каждой ячейки. На каждом временном шаге решается задача Римана для границы с номером  $i + 1/2$  с начальными данными:  $U_i^k$  = const при  $x < x_{i+1/2}$  и  $U_{i+1}^k$  = const при  $x >$  $x_{i+1/2}$ . Пусть — это решение такой задачи в точке  $x = \langle x_{i+1/2} \rangle$ . Аналогично, — это решение задачи Римана для границы с номером  $i - 1/2$ .» [12] В следствии чего конечно-объемная схема Годунова имеет вид:

$$
\frac{U_i^{k+1} - U_i^k}{\Delta t} + \frac{F_{i+\frac{1}{2}} - F_{i-\frac{1}{2}}}{\Delta x} = 0
$$
 (11)

где  $\Delta t$  – шаг по времени,  $F_{i+1/2} = F(U_{i+1/2})$ 

Данная схема обладает первым порядком точности по времени и пространству. Устойчивость схемы называется устойчивость Куранта-Фридриха-Леви и имеет вид:

$$
C = \max_{p} |C_p| \le 1,
$$
\n(12)

$$
C_p = \lambda_p \frac{\Delta t}{\Delta x} \tag{13}
$$

где  $\lambda_n$  – собственное значение якобиановой матрицы А.

Физическая интерпретация условия устойчивости состоит в том, чтобы малые возмущения, распространяющиеся от одной границы за время  $\Delta t$  не достигли другой.

Рассмотрим двухмерную гиперболическую систему уравнений [9,10]:

$$
\frac{\partial U}{\partial t} + \frac{\partial F(U)}{\partial x} + \frac{\partial E(U)}{\partial y} = 0
$$
 (14)

Для нее конечно-объемная схема на декартовой равномерной сетке будет записываться:

$$
\frac{U_{i,j}^{k+1} - U_{i,j}^k}{\Delta t} + \frac{F_{i+\frac{1}{2},j} - F_{i-\frac{1}{2},j}}{\Delta x} + \frac{E_{i,j+\frac{1}{2}} - E_{i,j-\frac{1}{2}}}{\Delta y} = 0
$$
\n(15)

где  $\Delta x$ ,  $\Delta y$  – шаги сетки в направлениях оси.

Таким образом для построения схемы следует решить задачу Римана на каждой из дискретных ячеек.

### <span id="page-21-0"></span>2.2 Численный метод Годунова второго порядка точности

Рассмотрим равномерную пространственную сетку с шагом  $\Delta x$ ,  $\Delta t$ - шаг по времени. Проинтегрируем уравнение Римана по пространству и по времени в области  $x \in [x, x + \Delta x], t \in [t, \Delta t]$ :

$$
\int_{t}^{t+\Delta t} \int_{x}^{x+\Delta x} \left( \frac{\partial U}{\partial t} + \frac{\partial F(U)}{\partial x} \right) dt dx =
$$
\n
$$
= \int_{x}^{x+\Delta x} U(t + \Delta t, x) dx
$$
\n
$$
- \int_{x}^{x+\Delta x} U(t, x) dx
$$
\n
$$
+ \int_{t}^{t+\Delta t} F[U(t, x + \Delta x)] dt - \int_{t}^{t+\Delta t} F[U(t, x)] dr = 0
$$

Все интегралы аппроксимируем по одноточечной квадратурной формуле Гаусса:

$$
\[U(t + \Delta t, x + \frac{1}{2}\Delta x) - U(t, x + \frac{1}{2}\Delta x)\] \Delta x + \left[F\left(U\left(t + \frac{1}{2}\Delta t, x + \Delta x\right)\right) - F\left(U\left(t + \frac{1}{2}\Delta t, x\right)\right)\right] \Delta t = 0\]
$$

Явный метод типа Годунова принимает вид:

$$
\frac{U_j^{k+1} - U_j^k}{\Delta t} + \frac{F_{j+\frac{1}{2}} - F_{j-\frac{1}{2}}}{\Delta x} = 0
$$
\n(16)

Аппроксимация заключается в замене непрерывной функции на дискретную, определенную на сетке[24]. Для этого область расчета разбивается на конечное число ячеек, в каждой из которых решается система уравнений, описывающих изменение свойств газа. Численная аппроксимация заключается в приближенном вычислении решения этих уравнений на каждом шаге времени. Для достижения более высокой точности в построении схем используется комбинация кусочно-линейной аппроксимации внутри ячеек и различных алгоритмов пересчета по времени, которые обычно называют методами Рунге-Кутта. Один из таких методов предиктор-корректор - является двухшаговым алгоритмом пересчета.

Предиктор – это шаг, на котором вычисляются прогнозные значения консервативных переменных в каждом узле на следующем временном слое. Для этого используется линейная интерполяция значений на текущем слое вдоль характеристик, проходящих через грани ячеек.

Корректор – это шаг, на котором полученные на предыдущем шаге прогнозные значения используются для расчета конечных значений на следующем временном слое. На этом шаге сначала вычисляются численные потоки через грани ячеек с помощью метода Годунова первого порядка, а затем эти потоки используются для вычисления конечных значений на следующем временном слое через метод Годунова второго порядка.

Предиктор: шаг первый. Если внутри дискретных ячеек заданы кусочно-линейные распределения вида:

$$
U(t^k, x) = U_j^k + Q_i^k (x - x_j), x \in [x_j - \frac{1}{2}\Delta x, x_j + \frac{1}{2}\Delta x]
$$
 (17)

где  $x_i$  – пространственная координата центра ячейки с номером j;

 $Q_i^k$  – вектор наклонов распределения функции  $U$  внутри ячейки.

Определим изменение этой функции  $U$ :

$$
U_t = -AU_x = -AQ_j^k \tag{18}
$$

Запишем разностное уравнение для  $U$  в виде:

$$
\frac{U_j^{k+1} - U_j^k}{\Delta t} + \frac{F(U_j^k + \frac{1}{2}\Delta x Q_j^k) - F(U_j^k - \frac{1}{2}\Delta x Q_j^k)}{\Delta x} = 0
$$
 (19)

Предиктор: второй шаг. Вычислим значение  $U$  на промежуточном слое по времени  $t + \frac{1}{2}$  $\frac{1}{2}\Delta t$ :

$$
U_j^{k+\frac{1}{2}} = \frac{1}{2} \left( \widehat{U}_j^{k+1} + U_j^k \right) \tag{20}
$$

Корректор. Применим конечно-объемную схему

$$
\frac{U_j^{k+1} - U_j^k}{\Delta t} + \frac{F_{j+\frac{1}{2}} - F_{j-\frac{1}{2}}}{\Delta x} = 0
$$
\n(21)

где все значения  $F_{i+1/2}$  определяются решением задачи Римана со следующими начальными данными:

$$
\begin{cases} U_j^{k+1/2} + \frac{1}{2} \Delta x Q_j^k \\ U_{j+1}^{k+1/2} - \frac{1}{2} \Delta x Q_j^k \end{cases}
$$

Одним из простых способов вычисления наклонов Q является функция minmod. Задается это следующим образом:

$$
Q_m = minmod\left(\frac{U_{m+1} - U_m}{\Delta x}, \frac{U_m - U_{m-1}}{\Delta x}\right),\tag{22}
$$

$$
minmod(a,b) = \frac{1}{2}(sign\ a + sign\ b)\ min(|a|,|b|)
$$
 (23)

Функция minmod выбирает наклон с минимальным значением абсолютной величины, при условии, что знаки обоих аргументов совпадают. При различных знаках аргументов функция равна нулю.

#### <span id="page-24-0"></span>2.3 Совместный эйлерово-лагранжев метод

«Совместный эйлеро-лагранжев метод хорошо себя зарекомендовал при решении сопряженных нестационарных задач газовой динамики. Схема данного метода относится к классу однородных консервативных схем, которые за счет введения псевдовязкости позволяют счет газодинамических параметров при наличии ударных волн» [17]

Математическая модель СЭЛ для решения уравнений газовой динамики может быть записана следующим образом:

Для каждой вычислительной ячейки области расчета вводятся переменные состояния газа: плотность р, скорость и, давление р, энергия Е.

Значения этих переменных в каждый момент времени могут быть найдены решением системы уравнений:

Уравнение неразрывности:

$$
\frac{\partial \rho}{\partial t} + \nabla(\rho u) = 0 \tag{24}
$$

Уравнения движения:

$$
\frac{\partial(\rho u)}{\partial t} + \nabla(\rho u u^T + pI) = 0 \tag{25}
$$

Уравнения энергии:

$$
\frac{\partial E}{\partial t} + \nabla [(E + p)u] = 0 \tag{26}
$$

где u – вектор скорости;

T обозначает транспонирование матрицы,

I – единичная матрица.

Переменные состояния газа связаны уравнением состояния:

$$
p = (\gamma - 1)\left(E - \frac{1}{2}pu^2\right) \tag{27}
$$

где  $\gamma$  – показатель адиабаты.

«Дисперсная фаза может обмениваться импульсом, массой и энергией с жидкой фазой.» [3]«Потоки массы, импульса и энергии газа вдоль границ расчетных ячеек в уравнениях определялись путем решения задачи затухания для произвольных параметров газа при скачке поперечного сечения.» [18]

«Для устойчивости конечно-разностной схемы метода СЭЛ необходимо требовать, чтобы для каждой ячейки разностной сетки выполнялось условие Куранта–Фридреха–Леви, суть которого состоит в том, что область зависимости разностных уравнений должна включать в себя физическую область зависимости:

$$
\tau = \frac{h}{|v| + c} \tag{28}
$$

где  $c$  – «скорость звука, равная корню квадратной из производной  $\frac{dp}{d\rho}$ , вычисленной вдоль адиабаты» [16].

Благодаря сдвинутым сеткам, метод СЭЛ обладает вторым порядком точности, что обеспечивает быструю сходность решения относительно шага по координате.» [17]

Для численного решения системы уравнений газовой динамики вводятся сетки на каждой ячейке, на которых проводится аппроксимация и интегрирование уравнений. Эйлеровы уравнения используются для расчета ПОТОКОВ через грани вычислительной ячейки, a лагранжев метод используется для расчета динамики материальных точек внутри ячейки.

Для каждой ячейки также решается уравнение движения материальной точки:

$$
\frac{\partial x_i}{\partial t} = u \tag{29}
$$

Потоки на гранях ячеек связывают переменные состояния газа на соседних ячейках и определяются через решение уравнения Римана для соответствующих переменных состояния:

$$
f_{i_j} = f\left(U_i, U_j, n_{i_j}\right) \tag{30}
$$

где  $f_{i}$  – вектор потока;

 $U_i$ ,  $U_j$  – векторы переменных состояний в ячейках;  $n_{i_j}$  – нормаль грани.

Конечно-разностные уравнения энергии в ячейки С<sub> $k-1/2$ </sub> имеет вид:

$$
\begin{split} \bar{e}_{k-1/2}^{n+1} &= \bar{e}_{k-1/2}^n \\ &- \tau \left\{ \left[ \nabla \bar{e}v \right]_{k-1/2}^{n+1/2} \\ &+ \left( p_{k-\frac{1}{2}}^{n+\frac{1}{2}} + q_{k-\frac{1}{2}}^{n+\frac{1}{2}} \right) \left( \left[ \nabla \bar{m} S v \right]_{k-\frac{1}{2}}^{n+\frac{1}{2}} + \left[ \nabla (1-\overline{m}) S w \right]_{k-1/2}^{n+1/2} \right) \\ &- (H_4)_{k-\frac{1}{2}}^{n+\frac{1}{2}} \frac{h_1}{h} - (R_4)_{k-\frac{1}{2}}^{n+\frac{1}{2}} \right\} \end{split}
$$

Решение системы уравнений на каждой ячейке позволяет получить изменение свойств газа внутри ячейки и, следовательно, решение задачи газовой динамики во всей области расчета.

Выводы и результаты по второй главе:

Было разработано три математических модели: первая для метода Годунова первого порядка; вторая для метода Годунова второго порядка; третья для СЭЛ.

#### <span id="page-28-0"></span>Глава 3. Программная реализация и анализ полученных результатов

#### <span id="page-28-1"></span>3.1 Среда запуска программы и язык программирования

Для создания программы был выбран язык программирования Fortran. Fortran (FORmula TRANslator) - это старейший высокоуровневый язык программирования, созданный в 1957 году для решения научно-технических задач. Он предназначен для математических и научных расчетов, что делает его особенно подходящим для работы в таких областях, как физика, инженерия, аэрокосмическая промышленность, метеорология, геология, экономика и т.д.

Fortran имеет строгую статическую типизацию, что означает, что тип каждой переменной должен быть определен во время компиляции, и не может быть изменен в процессе выполнения программы. Это способствует повышению эффективности программы и избежанию ошибок, связанных с типами ланных.

Одной из ключевых особенностей Fortran является его поддержка численных вычислений и работа с массивами данных. В языке имеются встроенные функции для выполнения математических операций, таких как сложение, вычитание, умножение и деление, а также для выполнения более математических операций, сложных например, тригонометрических функций, экспоненциальных и логарифмических функций.

Fortran также поддерживает работу с массивами данных, что делает его очень удобным для решения задач, связанных с математическими и научными вычислениями. В языке есть встроенная поддержка многомерных массивов, а также функции для выполнения операций над ними, такие как транспонирование, суммирование и умножение. Благодаря этому Fortran

часто используется в области вычислительной физики, химии, аэродинамики, метеорологии и других научных областях.

Язык поддерживает модульность, что означает, что программа может быть разделена на отдельные модули, каждый из которых может иметь свои переменные, функции и процедуры. Это делает программы более читаемыми и управляемыми, а также позволяет повторно использовать код.

Другой важной особенностью Fortran  $er$ является высокая производительность. Fortran был разработан с учетом эффективности выполнения операций, что позволяет использовать его для решения задач, требующих больших объемов вычислительных ресурсов. Кроме того, в языке есть возможность использовать так называемые "разделяемые переменные", которые обеспечивают более эффективную работу с памятью, что также повышает производительность программ.

Fortran также имеет обширную стандартную библиотеку, которая включает в себя множество функций и подпрограмм для выполнения различных задач, таких как работа с файлами, операции с датами и временем, выполнение операций с символами и т.д. Некоторые из наиболее часто используемых стандартных библиотек Fortran включают в себя:

Input/Output Standard Library (STDIO) этот МОДУЛЬ предоставляет функции для чтения и записи данных из консоли или файла. Он включает в себя такие функции, как read(), write() и print();

String Handling Library (STRING) - этот модуль предоставляет функции для работы со строками, такие как strlen() для определения длины cтроки, streat() для объединения строк, strepy() для копирования строк и т.д;

Mathematical Library (МАТН) - этот модуль предоставляет функции для выполнения математических операций, таких как вычисление тригонометрических функций, экспоненциальных и логарифмических функций, а также операций с комплексными числами;

 Array Handling Library (ARRAY) – этот модуль предоставляет функции для работы с массивами, такие как вычисление минимального или максимального значения, сортировка и транспонирование;

File Handling Library  $(IO)$  – этот модуль предоставляет функции для чтения и записи данных в файлы, включая функции открытия, закрытия и перехода по файлам;

 Time and Date Handling Library (DATE\_AND\_TIME) – этот модуль предоставляет функции для работы с датами и временем, включая функции для получения текущего времени, конвертирования дат и времени в различные форматы и т.д;

 Random Number Generation Library (RANDOM\_NUMBER) – этот модуль предоставляет функции для генерации случайных чисел, включая функции для генерации псевдослучайных чисел и чисел с заданным распределением.

Все эти библиотеки являются стандартными и включены во все реализации языка. Кроме того, многие компиляторы также предоставляют дополнительные библиотеки и расширения для выполнения более сложных задач, таких как работа с базами данных, графическими интерфейсами пользователя и т.д.

Среда выполнения языка программирования Fortran включает в себя компилятор, библиотеки, отладчик, редакторы и другие инструменты, необходимые для написания и выполнения программ. Различные операционные системы и архитектуры могут иметь свои собственные среды выполнения для Fortran. Мной был выбран распространенный компилятор GCC (GNU Compiler Collection) и интегрированная среда разработки (IDE) под названием Code::Blocks.

### <span id="page-31-0"></span>3.2 Программная реализация методов Годунова

Godunov.for - файл, в котором находится весь код и который используется для компиляции программы. Здесь основной код для запуска приложения и также процедуры.

Запуск программы:

Запуск программы происходит через PowerShell или командную строку. (PowerShell — это оболочка командной строки и язык сценариев, предназначенные для системного администрирования и автоматизации в операционных системах Windows.)

Для начала нужно:

Открыть командный интерпретатор PowerShell или командную  $\left( \right)$ строку на своем компьютере. Для этого нужно нажать одновременно Win+R, и написав в появившимся окне "cmd" либо же в проводнике через меню Файл запусть PowerShell (рисунок 2).

Перейти в каталог, где находится файл с расширением ".for" с  $(2)$ помощью команды cd [/<drive>:][<path>], область применения которой является операционная система Windows.

 $3)$ Ввести "gfortran [название файла].for" и нажать Enter. Это скомпилирует файл с расширением ".for" и создаст исполняемый файл в каталоге с именем "а.ехе", который нужно будет запустить.

Запустить программу, введя в консоль "./а.ехе" и нажать Enter. 4)

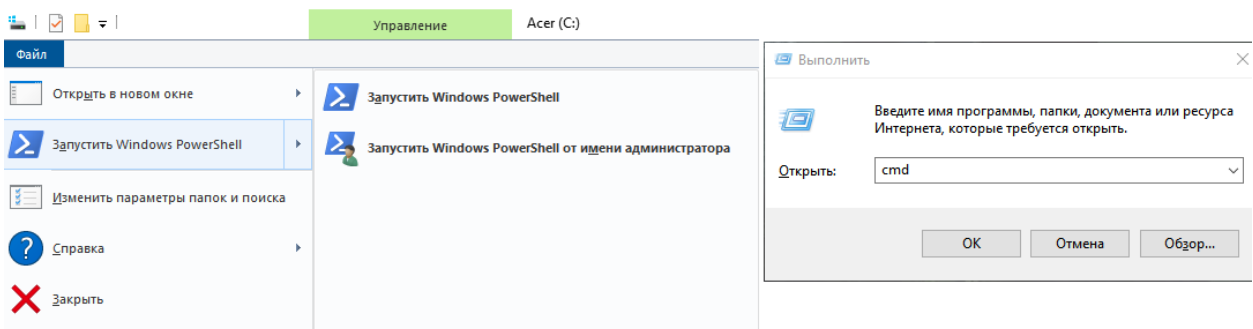

Рисунок 2 – Запуск командной строки/командного интерпретатора

Пример выполнения всех шагов описанных в пунктах 2-4 можно увидеть на рисунке 3.

| <b>X</b> Windows PowerShell                                                                                                    |
|----------------------------------------------------------------------------------------------------|
| PS D:\> cd D:\Study\University\4_курс\ДИПЛОМ<br>PS D:\Study\University\4_курс\ДИПЛОМ> gfortran godunov.for<br>PS D:\Study\University\4_курс\ДИПЛОМ> ./a.exe |

Рисунок 3 – Компиляция и запуск программы

Инициализация программы:

Кол. представленный рисунке  $\overline{4}$ написан на на языке программирования Fortran и представляет собой простую программу, которая совершает вызов двух функций и сравнивает результаты расчета физических параметров в гетерогенной среде моделей для различных входных данных. В данном случае функции называются RRP Minkov и RRP Mais, и их результаты записываются в переменные PB, UB и RB.

Переменные в программе описаны с помощью директивы IMPLICIT. Она указывает какие переменные в программе являются явно объявленными  $(explicitly declared)$ , а какие – неявно объявленными (implicitly declared). Благодаря этому Fortran может автоматически определить тип переменной основываясь на первой букве её имени, если переменная не была явно объявлена. По коду, представленному на рисунке 4 можно понять, что все переменные, начинающиеся на буквы от А до Н и от О до Z являются вещественными числами двойной точности, на это указывает (REAL\*8 (А-Н,  $O-Z$ )).

Далее идет цикл do, который повторяет код внутри себя 10 раз, меняя значение переменной u1 на каждой итерации.

Внутри цикла находятся переменные:

 $1.$ u1 - массив скорости газа в области 1,

- 2. u2 массив скорости газа в области 2,
- 3. p2 массив давления в области 2,
- 4. p1 массив давления в области 2,
- 5. r02 массив плотности газа на этапе инициирования в области 1,
- 6. r01 массив плотности газа на этапе инициирования в области 1,
- 7. R2 массив плотности газа в области 2,
- 8. R1 массив плотности газа в области 1;

Им присваиваются определенные значения, на которых нужно провести измерения. Далее вызываются две функции RRP\_minkov и RRP\_MAIS с этими значениями.

Результаты каждого вызова функции выводятся на экран с помощью команды WRITE.

После каждой итерации цикла программа ожидает ввода с клавиатуры для продолжения выполнения кода с помощью команды READ. После завершения цикла DO программа завершается.

```
program sravnenie
       IMPLICIT REAL*8 (A-H, 0-2)real*8 Pl, R01, Ul, P2, R02, U2, K1, K2, UK, R1, R2, UB, PB, RB
       do i=1, 10ul=0-0.5*(i-1)ń
       -9u2=0\bar{1}-7p2 = 500p1 = 600Ŷ.
      -0.5*(i-1)r02=6r(0) = 7R2=6R1=7F1 = 14d - 1k2 = 14d - 1call RRP minkov(P1, R01, U1, P2, R02, U2, K1, K2, PB, RB, UB)
      write (* , * ) 'RRP_Minkox'<br>write (* , * ) 'P=', PB, 'U=', UB, 'R=', RB
      write (*, *) 'PB=', RQ2, 'UB=', Ul, 'RB=', R2
\bar{1}do i=1, 10\mathbf{I}ul=0-0.5*(i-1)J.
       -\alphau2=0ģ
       -7p2=500
Ŷ,
      +0.5*(i-1)p1 = 600-0.5*(i-1)\mathbf{r}r02=6r01=7R2=6R1=7k1 = 14d - 1k2 = 14d - 1call RRP MAIS(P1, P2, U1, U2, R1, R2, k1, Ub, Pb, RB)
      write(*, *) 'RRP Mais'
       write (*, *) 'P=', Pb, 'U=', Ub, 'R=', RB
       read(*,*) ijk
       enddo
       end
```
Рисунок 4 – Вызов функций

Метод RRP\_minkov:

Данный метод является методом первого порядка Годунова и представлен на рисунке 5.

Код начинается с директивы IMPLICIT, которая определяет тип данных для всех переменных, которые не были явно объявлены в программе. Затем следует объявление нескольких переменных типа REAL\*8 (вещественные числа двойной точности).

Входными параметрами являются: давление, плотность и скорость газа в потоке 1 и потоке 2 (P1, R01, U1, P2, R02, U2), показатели адиабаты для каждого потока (K1, K2), а также параметры контакта между потоками (PB, RB, UB). Выходными параметрами являются: давление, плотность и скорость после столкновения потоков (P, R, U).

Затем происходит инициализация переменных L01, L11, L21, L31, L41, L51, L02, L12, L22, L32, L42, L52, которые используются в расчетах.

Далее программа проверяет значения переменных K1, K2, R01 и R02 на соответствие условия является ли давление в потоке 1 больше, чем в потоке 2.

Затем программа выполняет некоторые вычисления и проверки, включая расчет скоростей звука, расчет кинетической энергии потоков, определение коэффициента перепада давления и рассчитывает параметры состояния газа, такие как давление, плотность и скорость. Расчет происходит в несколько этапов, начиная с определения нового давления (PO) при заданных значениях параметров контакта и скорости разности потоков. Далее рассчитываются значения параметров (F11, F21, F12, F22), которые затем используются для определения новых значений давления, плотности и скорости.

После этого программа решает систему уравнений, описывающую движение идеальной газовой смеси во время столкновения двух потоков. Она выполняет несколько итераций, чтобы получить более точный результат. Итерации заключаются в цикле (DO-LOOP) в количестве 10 раз для нахождения нового значения давления. Если на какой-то итерации значения параметров выходят за пределы допустимых значений, то происходит остановка программы с выводом сообщения об ошибке (STOP).

Наконец, программа выводит рассчитанные значения на экран и завершается.

| 49              |                      | SUBROUTINE RRP minkov (P1, R01, U1, P2, R02, U2, K1, K2, PB, RB, UB)      |
|-----------------|----------------------|---------------------------------------------------------------------------|
| 50              |                      | IMPLICIT REAL*8 (A-H, 0-Z)                                                |
| 51              |                      | REAL*8 K1, K2, L01, L11, L21, L31, L41, L51, L02, L12, L22, L32, L42, L52 |
| 52 <sub>1</sub> |                      | ÷<br>IF (KL.LE.O. OR. K2.LE.O. OR. RQ1.LE.O. .OR. RQ2.LE.O. )             |
| 53              |                      | ÷<br>* WRITE (*, *) KL, K2, ROL, RO2, 'G'                                 |
| 54              |                      | $I=0$                                                                     |
| 55              | $\mathord{\text{H}}$ | IF (P1.GT.P2) THEN                                                        |
| 70              |                      | $L01=1.7 (K1-1.)$                                                         |
| 71              |                      | $L11=1./K1$                                                               |
| 72              |                      | $L21 = (K1 - 1.7) * 0.5$                                                  |
| 73              |                      | $L31 = L21 + 1$ .                                                         |
| 74              |                      | $L41 = L21 * L11$                                                         |
| 75              |                      | $L51 = L31 * L11$                                                         |
| 76              |                      | $L02=1.7$ (K2-1.)                                                         |
| 77              |                      | $L12=1. / K2$                                                             |
| 78              |                      | $L22 = (K2 - 1.)^*0.5$                                                    |
| 79              |                      | $L32 = L22 + 1$ .                                                         |
| 80              |                      | $L42 = L22 * L12$                                                         |
| 81              |                      | L52=L32*L12                                                               |
| 82              |                      | $CI = DSQRT(K1 * P1/R01)$                                                 |
| 83              |                      | $C2 = DSQRT(K2 * P2/R02)$                                                 |
| 84              |                      | $RC1 = RO1 * CI$                                                          |
| 85              |                      | $RC2 = R02*C2$                                                            |
| 86              |                      | $XRC=RCl+RC2$                                                             |
| 87              |                      | $R = U1-U2$                                                               |
| 88              |                      | $CK2=C2/K2$                                                               |
| 89              |                      | $CK1 = C1/K1$                                                             |
| 90              |                      | $PIP = PI/P2$                                                             |
| 91              |                      | $X=CK1+CK2*P1P$                                                           |
| 92              |                      | $X1 = DABS$ ( $(R + CK2 * (1 - P1P)) / X$ )                               |
| 93              |                      | $X2 = DABS$ ((P1P*R-CK1*(1.-P1P))/X)                                      |
| 94<br>120       | Ē                    | IF (X2.LE.5E-2 .AND. X1.LE.5E-2) THEN                                     |
| 339             |                      | ELSE                                                                      |
| 340             | $\mathbb H$          | IF ( I.EQ.0 ) THEN                                                        |
| 342             | Ė                    | <b>ELSE</b>                                                               |
| 343             |                      | UK=-U                                                                     |
| 344             |                      | <b>ENDIF</b>                                                              |
| 345             | ℍ                    | IF $(I.EQ.1$<br><b>THEN</b>                                               |
| 354             |                      | $PI = D1$                                                                 |
| 355             |                      | $R01 = D2$                                                                |
| 356             |                      | U1=UX                                                                     |
| 357             |                      | $P2=R$                                                                    |
| 358             |                      | $RO2 = PX$                                                                |
| 359             |                      | $U2 = UK$                                                                 |
| 360             |                      |                                                                           |
| 361             |                      | $PB=PX$                                                                   |
| 362             |                      | $UB=UX$                                                                   |
| 363             |                      | $RB=R$                                                                    |
| 364             |                      |                                                                           |
| 365             |                      | <b>RETURN</b>                                                             |
| 366             |                      | END                                                                       |

Рисунок 5 - метод Годунова первого порядка

Метод RRP\_MAIS:

Данный метод это метод Годунова второго порядка. Он находит давление, скорость и плотность газа на каждой стороне разрыва, где изменяются условия потока.

Для этого программа использует входные параметры: давления P1 и P2, скорости потока газа U1 и U2, плотности газа R1 и R2, а также параметры адиабата k.

Программа начинается с определения известных величин, затем происходит проверка на равенство давлений P1 и P2, и если P2 > P1, то переменные не меняются, в противном случае переменные меняются местами и скорости потока газа изменяются на противоположные значения и переход к следующему шагу.

Затем находятся скорости звука и давления на разрыве, и программа начинает цикл для нахождения давления на разрыве. По окончании цикла программа находит давление, скорость и плотность на каждой стороне разрыва. Это происходит путем вычисления функций F1 и F2 и их производных dF1 и dF2, а затем используется метод Ньютона для нахождения давления в точке, где  $F1 + F2 - (U1-U2) = 0$ . Это происходит до тех пор, пока разница между текущим и предыдущим значением давления не станет меньше заданного эпсилон.

После нахождения давления в потоке газа происходит вычисление скорости газа, в зависимости от скоростей U1 и U2 и найденного давления P. В конце подпрограммы происходит возврат значения давления P и скорости газа a1. Все описанные итерации представлены на рисунке 6.

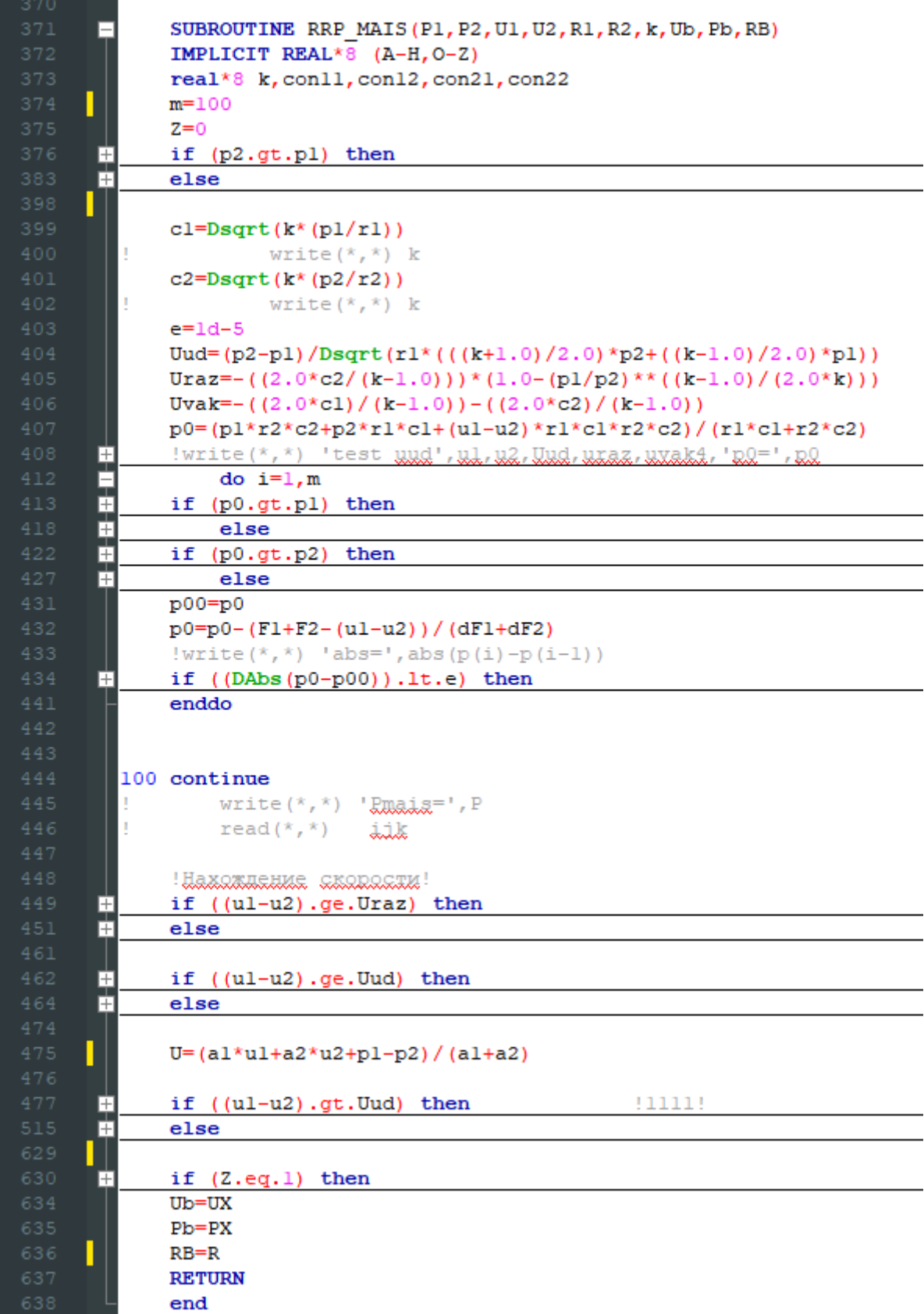

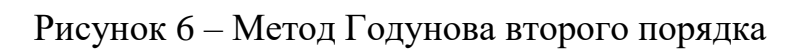

#### <span id="page-39-0"></span>**3.3 Вывод данных и анализ полученных результатов**

Рассмотрим вариант использования определенных расчетных параметров для обоих методов. Данные будут следующие:

- $p2=500$
- $p1=600$
- $r02=6$
- $\bullet$   $r01=7$
- $R2=6$
- $\bullet$  R1=7
- $k1=14d-1$
- $k2=14d-1$

После ввода их в программу и её запуска, на экране появляются следующие данные (рисунок 7)

| <b>X</b> Windows PowerShell                                                                                               |       |                     |       |                    |  |  |  |  |
|----------------------------------------------------------------------------------------------------|-------|---------------------|-------|--------------------|--|--|--|--|
| PS D:\Study\University\4_курс\ДИПЛОМ> gfortran godunov.for<br>PS D:\Study\University\4_курс\ДИПЛОМ> ./a.exe<br>RRP_Minkov |       |                     |       |                    |  |  |  |  |
| 547.74682733877171<br>$P =$<br>RRP_Mais                                                                                   | $U =$ | 0.70833060551428684 | $R =$ | 6.5589265701094543 |  |  |  |  |
| 547.74682734426221<br>$P =$<br>2                                                                                          | $U =$ | 0.70833060551125404 | $R =$ | 6.5589265701744637 |  |  |  |  |
| RRP Minkov<br>530.36557923378109<br>$P =$                                                                                 | $U =$ | 0.45681214819821842 | $R =$ | 6.4095793120328715 |  |  |  |  |
| <b>RRP Mais</b><br>530.36557923395742<br>$P =$<br>3                                                                       | $U =$ | 0.45681214819811827 | $R =$ | 6.4095793120349791 |  |  |  |  |
| RRP_Minkov<br>513.45818631923703<br>$P =$                                                                                 | $U =$ | 0.20530946281692933 | $R =$ | 6.2629558270801837 |  |  |  |  |
| RRP Mais<br>513.45818631923726<br>$P =$                                                                                   | $U =$ | 0.20530946281692758 | $R =$ | 6.2629558270801855 |  |  |  |  |
| $\overline{A}$                                                                                                    |       |                     |       |                    |  |  |  |  |

Рисунок 7 – Вывод программы

Программа делает 10 итераций, вычисляя и выводя данные на экран для обоих методов Годунова. А именно давления газа в области, скорость газа, плотность газовой фазы. После каждой операции необходимо было чтото ввести с клавиатуры на экран, в моем случае это номер итерации.

Все данные, которые вывела программа можно увидеть в таблице 1.

| Итерации       | <b>RRP</b> Minkov                | <b>RRP</b> Mais                |
|----------------|----------------------------------|--------------------------------|
| $\mathbf{1}$   | $P = 547.74682733877171$         | $P = 547.74682734426221$       |
|                | $U = 0.70833060551428684$        | $U = 0.70833060551125404$      |
|                | $R = 6.5589265701094543$         | $R = 6.5589265701744637$       |
| $\overline{2}$ | $P = 530.36557923378109$         | $P = 530.36557923395742$       |
|                | $U = 0.45681214819821842$        | $U = 0.45681214819811827$      |
|                | $R = 6.4095793120328715$         | $R = 6.4095793120349791$       |
| $\overline{3}$ | $P = 513.45818631923703$         | $P = 513.45818631923726$       |
|                | $U = 0.20530946281692933$        | $U = 0.20530946281692758$      |
|                | $R = 6.2629558270801837$         | $R = 6.2629558270801855$       |
| $\overline{4}$ | $P = 497.01445221142149$         | $P = 497.01445221143484$       |
|                | $U = -4.6186330064767432E - 002$ | $U = -4.6186330064777910E-002$ |
|                | $R = 5.9743877053621750$         | $R = 5.9743877053623384$       |
| 5              | $P = 481.02413859058254$         | $P = 481.02413859059169$       |
|                | $U = -0.29768137451738569$       | $U = -0.29768137451739352$     |
|                | $R = 5.8364532605314867$         | $R = 5.8364532605315995$       |
| 6              | $P = 465.47682626172633$         | $P = 465.47682626173275$       |
|                | $U = -0.54917641897000580$       | $U = -0.54917641897000835$     |
|                | $R = 5.7010783251071517$         | $R = 5.7010783251072308$       |
| $\overline{7}$ | $P = 450.36224008031553$         | $P = 450.36224008031996$       |
|                | $U = -0.80067146342262241$       | $U = -0.80067146342262330$     |
|                | $R = 5.5682271120237896$         | $R = 5.5682271120238447$       |
| 8              | $P = 435.67029645372361$         | $P = 435.67029645372691$       |
|                | $U = -1.0521665078752387$        | $U = -1.0521665078752414$      |
|                | $R = 5.4378641693649117$         | $R = 5.4378641693649525$       |
| 9              | $P = 421.39110065043462$         | $P = 421.39110065043707$       |
|                | $U = -1.3036615523278543$        | $U = -1.3036615523278574$      |
|                | $R = 5.3099543787861627$         | $R = 5.3099543787861956$       |
| 10             | $P = 407.51494413456101$         | $P = 407.51494413456248$       |
|                | $U = -1.5551565967804730$        | $U = -1.5551565967804748$      |
|                | $R = 5.1844629539385743$         | $R = 5.1844629539385929$       |

Таблица 1 – Расчетные результаты

Для более понятного для восприятия данных был сделан график для давления газа в области (рисунок 8). Значения для обоих методов отображены в нем.

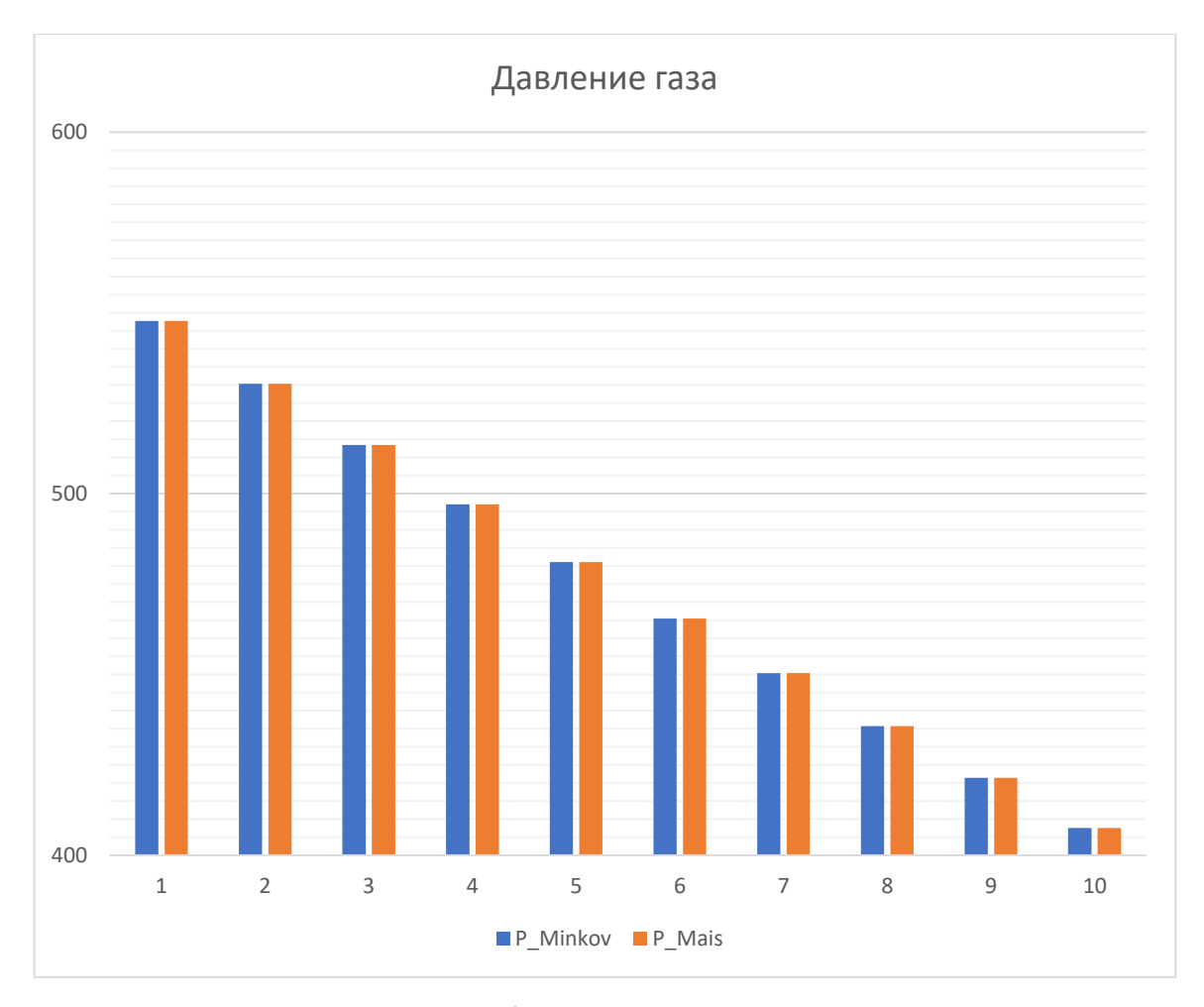

Рисунок 8 - График сравнения давления газа

Ознакомившись с результатами в таблице и на графике, можно сказать, что значения получились практически идентичными, так как только после четырнадцатого знака после запятой есть различия. А это является подтверждением того, что обе функции корректно вычисляют формулы, приведенные ранее.

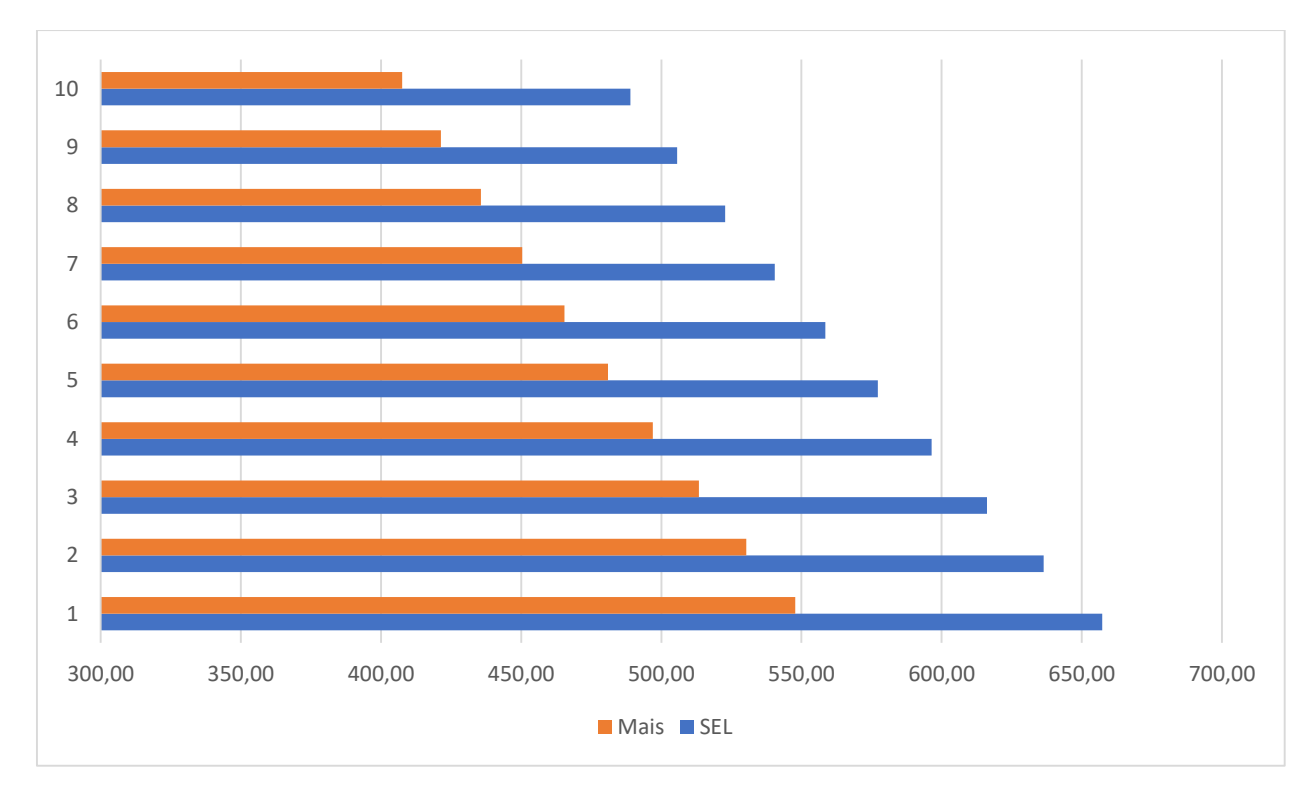

Рисунок 9 – График сравнения давления

Сравнивая показатели, полученные с помочью метода Годунова второго порядка и СЭЛ, получаем увеличение эффективности в размере 17 процентов. На рисунке 9 показаны результаты одного из сравнений.

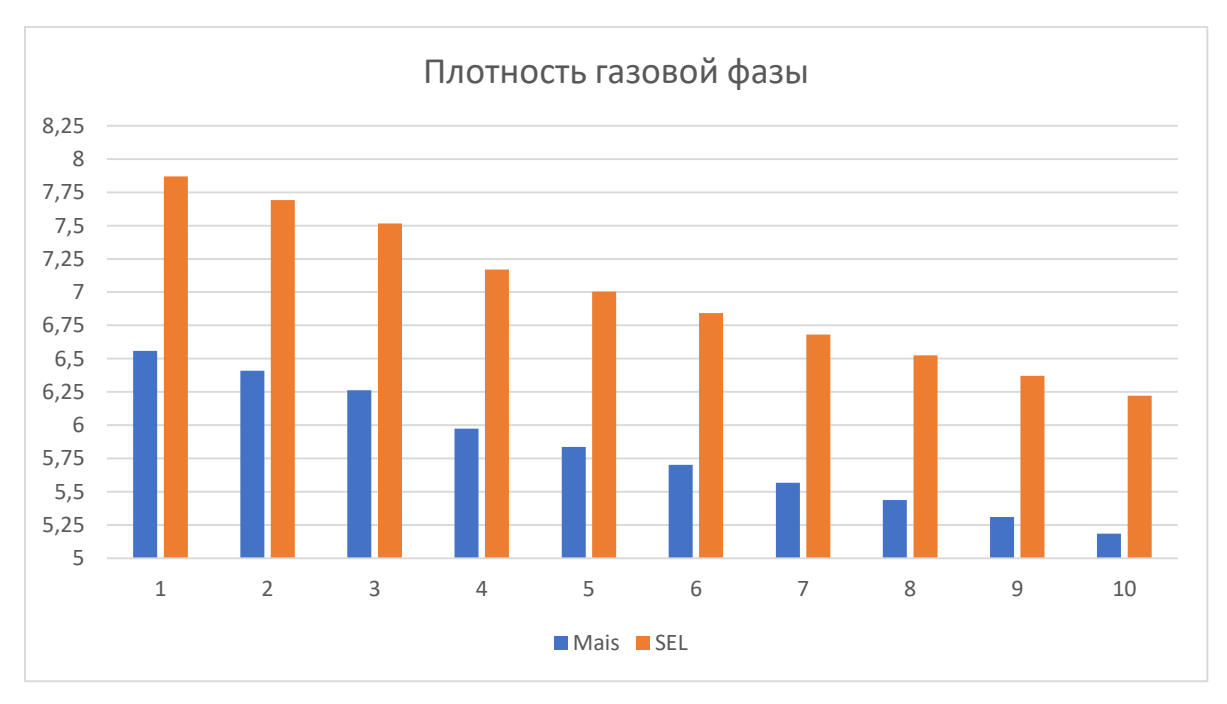

Рисунок 10 – График сравнения плотности газовой фазы

На рисунке 10 показан еще один график, демонстрирующий разницу между показателями. На нем видна разница в плотности газовой фазы. Зависимость между давлением газа и плотностью газовой фазы описывается законом состояния идеального газа. По этому закону, при постоянной температуре и объеме, давление газа прямо пропорционально его плотности. Высокая плотность газовой фазы обычно соответствует более высокому давлению и наоборот. А уменьшение плотности газовой фазы в цилиндре с помощью метода 2 порядка позволяет увеличить объем газа при заданной массе газа. В результате чего будет увеличена мощность.

Выводы и результаты по третьей главе:

Для программной реализации был выбран язык программирования Fortran. Было разработано программа, реализующая 2 метода: метода Годунова первого порядка, метода Годунова второго порядка.

Было проведено сравнение выходных параметров у программ. Результаты которого подтвердили корректность вычисляемых формул и показали эффективность в размере 17 процентов.

#### Заключение

<span id="page-44-0"></span>В ходе данной квалификационной работы на тему «Сопоставление расчетных параметров при моделировании системы классической схемы методами распада произвольного разрыва и СЭЛ» было исследованы методы Годунова и СЭЛ для решения задач на основе газодинамического подхода с реализацией программной и математической модели.

В процессе исследования были изучены материалы, связанные с математическими расчетами, осуществляемыми с помощью совместного эйлерово-лагранжева метода, обладающего вторым порядком точности на гладких решениях, и методом распада произвольного разрыва первого и второго порядка точности. Эти методы является одними из основных для проведения расчетов в исследовании.

Кроме того, была разработана программа для расчета параметров с использованием метода распада произвольного разрыва. Этот метод широко используется и имеет большое значение в исследованиях области гетерогенных сред. Важным этапом работы стало проведение тестирования этого метода между друг другом и на известном методе СЭЛ для проверки его эффективности и надежности.

Результаты сравнения расчетных данных для рассматриваемой системы позволили определить максимальное давление, скорость газа, плотность газовой фазы, возникающей в системе с использованием метода распада произвольного разрыва, и позволили получить прирост в размере 17 процентов.

Цель исследования была успешно достигнута благодаря проведению сравнительных расчетов с использованием методов СЭЛ и распада произвольного разрыва. Результаты сравнительных расчетов позволили еще раз оценить преимущества и недостатки каждого метода и выявить их применимость в данной задаче.

В работе была использована методика моделирования на основе гетерогенных сред, которая позволила учесть ряд факторов, таких как сложность протекающих процессов, а также тепло- и массоперенос в газовой смеси. Такой подход обеспечил более точные результаты и позволил более полно описать процесс.

Таким образом, исследование позволило получить новые знания о математических методах расчета параметров, а также разработать программную модель для их получения. Результаты исследования имеют практическую значимость и могут быть использованы для дальнейшего изучения и улучшения методов.

#### **Список используемых источников**

<span id="page-46-0"></span>1. Белоцерковский, В.В.Демченко, В.И.Косарев, А.С.Холодов, ЖВМиМФ, т.18, N2, 1978. 420-444 c.

2. Бетяев, С. К. Избранные труды. Том 1. Гидродинамика. Принципы моделирования, автомодельные и конические течения— Ижевск : Регулярная и хаотическая динамика, Институт компьютерных исследований,  $2015. - 512$  c.

3. Быков Л.В, Молчанов А.М. Основы вычислительного теплообмена и гидродинамики: учебное пособие для студентов / Л. В. Быков, А. М. Молчанов, Д. С. Янышев. - Изд. 2-е, перераб. и доп. - Москва : URSS, 2019. 194 c

4. Галанина А.М., Исаков В.А., Тюрина Н.Н., Фаворский А.П., Хруленко А.Б. Квазиакустическая схема для уравнений Эйлера газовой динамики // Дифференциальные уравнения, 2011, т.47, № 8, 1092-1098 c.

5. Галанина А. М., Фаворский А. П. Численное решение уравнений газовой динамики в лагранжевых переменных. Матем. моделирование, 2012, том 24, том 12, 119 – 123 c.

6. Годунов С.К. Численное решение многомерных задач газовой динамики. – Москва: Наука, 1976. – 400 с.

7. Горячкин А. В., Лапин А. И. Численное моделирование газодинамических процессов. Москва: Наука, 2006.

8. Демченко В. В. Распад произвольного гидродинамического разрыва : Учеб. пособие / В. В. Демченко; М-во общ. и проф. образования РФ. МФТИ. - Москва, 1998. - 53 с.

9. Забродин А.В., Прокопов Г.П. Разностная схема для двумерных нестандартных задач газовой динамики и расчет обтекания с отошедшей ударной волной, 1961, том 1, 1020 – 1050 c.

10. Иванов М.Я., Нигматулин Р.З. Неявная схема С.К. Годунова повышенной точности для интегрирования уравнений Эйлера // Журнал

вычислительной математики и математической физики, Vol. 27, No. 11, 1987.  $-1725-1735$  c.

11. Крайко А.Н. О поверхностях разрыва в среде, лишенной "собственного" давления//ПММ, 1979. Т.43, В.3, 500–519 c

12. Куликовский А. Г., Погорелов Н. В., Семенов А. Ю. Математические вопросы численного решения гиперболических систем уравнения. – М.: ФИЗМАЛИТ, 2001, – 608 с.

13. Левшин А. В., Коновалов Д. А., Миронов А. В. Совместный эйлерово-лагранжев метод для численного решения задач газовой динамики // Журнал вычислительной математики и математической физики. 2016. Т. 56. № 5. 927-941 с.

14. Левшин А.В., Миронов А.В. Расчёт задач газовой динамики на неструктурированных сетках методом совместного эйлерово-лагранжева типа // Журнал вычислительной математики и математической физики. 2021. Т. 61. № 5. 875-885 с.

15. Нигматулин, Р. И. Динамика многофазных сред [Текст]: учебник / Р.И. Нигматулин. — М.: Наука, 1987. — Часть I. — 464 с. Часть II. — 360 с.

16. Рихтмайер Р., Мортон К. Разностные методы решения краевых задач. – Москва: Мир, 1972. – 415 c.

17. Русяк И. Г., Ушаков В. М. Внутрикамерные гетерогенные процессы в ствольных системах – Екатеринбург – УрО РАН, 2001. 259 с.

18. Якушев С.К. Распад произвольного разрыва в канале со скачком сечения // Известия СО АН СССР. 1967. No. 2. 109-120 с.

19. Berger S. A., "Boundary-layer analysis of the convergence properties of the vorticity-stream-function method for inviscid flows," Journal of Computational Physics, 1986, vol. 63, no. 2, pp. 261-284.

20. Chen G. Q., Wang D. S., & Chen, Q. S. (2013). Eulerian-Lagrangian method for the shallow water equations with moving bed. Journal of Hydrodynamics, Ser. B, 25(5), pp 682-689.

21. Gavrilyuk S., Lukacova-Medvidova M., & Rohan E. (2007). On the well-balanced property of a numerical scheme for the shallow water equations with bottom topography. Journal of Computational Physics, 225(1), pp 497-521.

22. Kurganov A., Noelle S., & Petrova G. (2001). Semi-discrete centralupwind schemes for hyperbolic conservation laws and Hamilton-Jacobi equations. SIAM Journal on Scientific Computing, 23(3), pp 707-740.

23. Loubère R., & Oger G. (2016). A comparative study of several Eulerian-Lagrangian methods for two-phase flows. Computers & Fluids, 139, pp 122-139.

24. Roe P, L, "Approximate Riemann solvers, parameter vectors, and difference schemes," Journal of Computational Physics, – 1981, – vol. 43, – no. 2, pp. 357-372.

25. Spalart P. R. and Allmaras S. R., "A one-equation turbulence model for aerodynamic flows," La Recherche Aérospatiale, vol. 1, no. 5, 1994, pp. 5-21.

26. Thomas J. W. and Dritschel D. G., "An arbitrary Lagrangian-Eulerian remap algorithm for nonideal compressible fluid flow," Journal of Computational Physics, – 2009, vol. 228, no. 8, pp. 2854-2872.

# **Приложение А**

## **Исходный код программного обеспечения**

<span id="page-49-0"></span>Исходный код разработанного приложения для методов Годунова первого и второго порядка доступен на CD диске, приложенном к выпускной квалификационной работе.